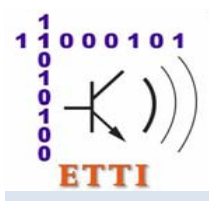

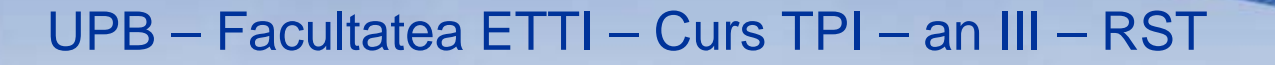

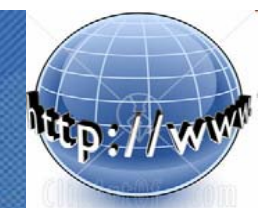

2009 - **2010**

# **Tehnologii de Programare in Internet** (**TPI / RST**)

Titulari curs: **Mihnea Magheti**, Eduard-Cristian Popovici

Suport curs: *http://discipline.elcom.pub.ro/tpi/*  Moodle: *http://electronica07.curs.ncit.pub.ro/course/category.php?id=3*

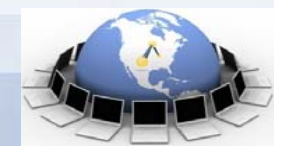

 17.02.2010 21:52**1**

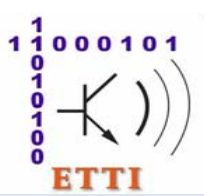

## **Structura cursului**

#### **Continut curs TPI**

- **1. Introducere in tehnologiile Internet**
- **2. Introducere in tehnologiile desktop (SE) Java**
	- 2.1. Elemente de baza. Tipuri de date referinta. Clase de biblioteca
	- 2.2. Clase pentru fluxuri de intrare-iesire (IO)

#### **3. Programarea la nivel socket in Java**

- 3.1. Introducere in Protocolul Internet (IP) si stiva de protocoale IP
- 3.2. Socketuri flux (TCP) Java si programe multifilare (threads)
- 3.3. Socketuri datagrama (UDP) Java

#### **4. Tehnologii Java de programare a aplicatiilor Web (EE) Java**

- 4.1. Tehnologii client. Miniaplicatii Java (applet-uri)
- 4.2. Clase pentru interfete grafice cu utilizatorul (AWT, Swing)
- 4.3. Platforma Java EE. Arhitectura si tehnologiile implicate
- 4.4. Tehnologii server. Tehnologia Java Servlet
- 4.5. Tehnologia Java ServerPages (JSP)
- 4.6. Accesul la baze de date prin tehnologii Java (JDBC, Hibernate)
- 4.7. Tehnologii avansate (frameworks, componente EJB, Servicii Web)

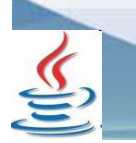

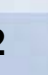

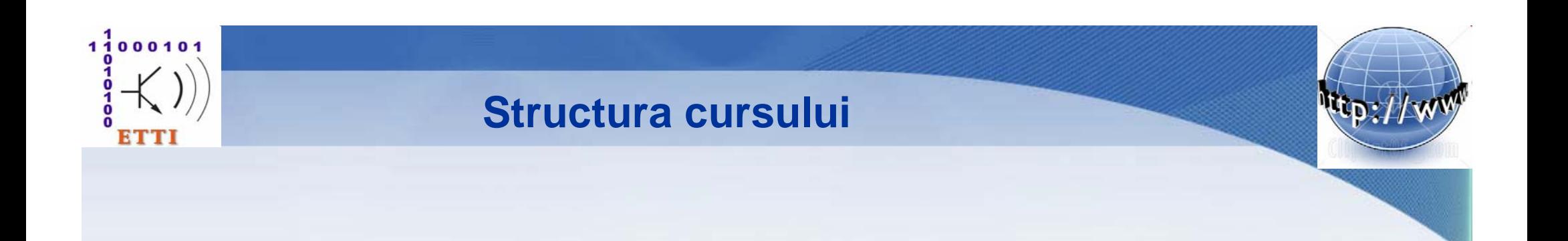

#### **4. Tehnologii Java de programare a aplicatiilor Web 4.5. Tehnologia Java ServerPages (JSP)**

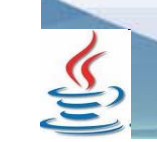

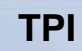

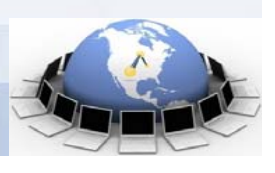

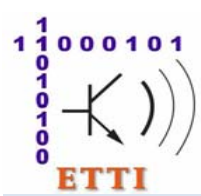

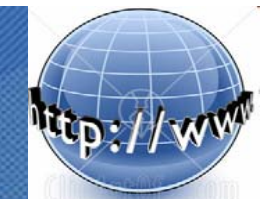

#### **Tehnologia Java ServerPages (JSP)**

**Servlet-urile** au unele **dezavantaje**

- **trebuie scrise String-uri complexe** (care includ **caractere** *escape*, de exemplu **\"** in locul fiecarei ghilimele) **pentru fiecare linie de cod HTML care urmeaza sa ii fie trimisa clientului**

- sunt **necesare cunostinte de Java pentru a scrie intreg codul** unui servlet

Pentru ca **puterea servlet-urilor** sa fie pusa **la dispozitia dezvoltatorilor Web fara a-i obliga sa invete Java** a aparut **specificatia Java ServerPages (JSP)**

- care **combina puterea si extensibilitatea limbajului Java** cu **simplitatea si usurinta de folosire a scripturilor** pe baza de etichete

**O pagina JSP** este un **document text** ce **contine 2 tipuri de text**

- **static**, ce poate fi **exprimat in orice tip de format bazat pe text** (**HTML**, **WML**, **XML**, etc.), si
- **continutul JSP propriu-zis**, altfel spus **dinamic**

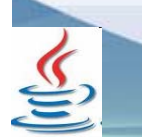

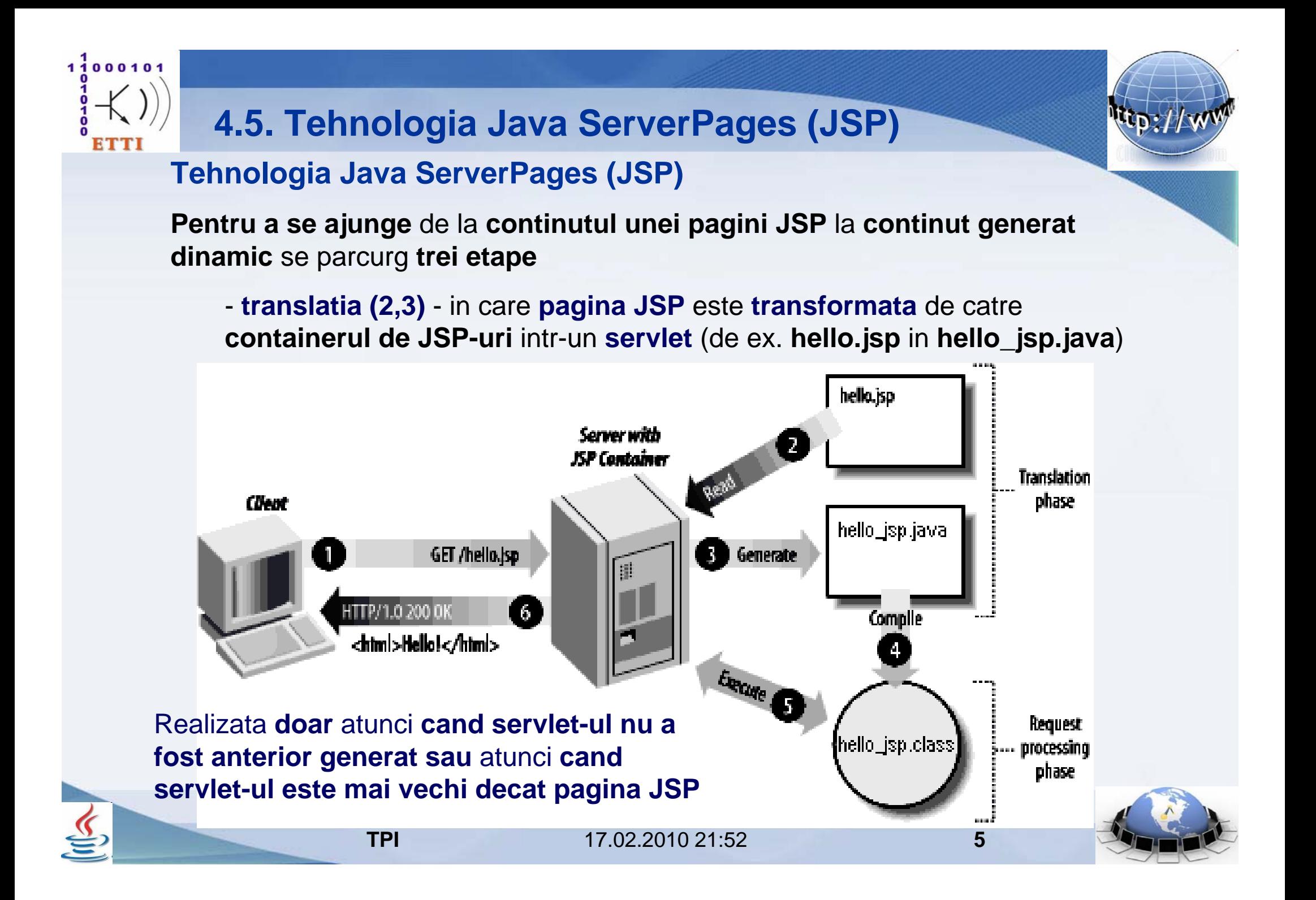

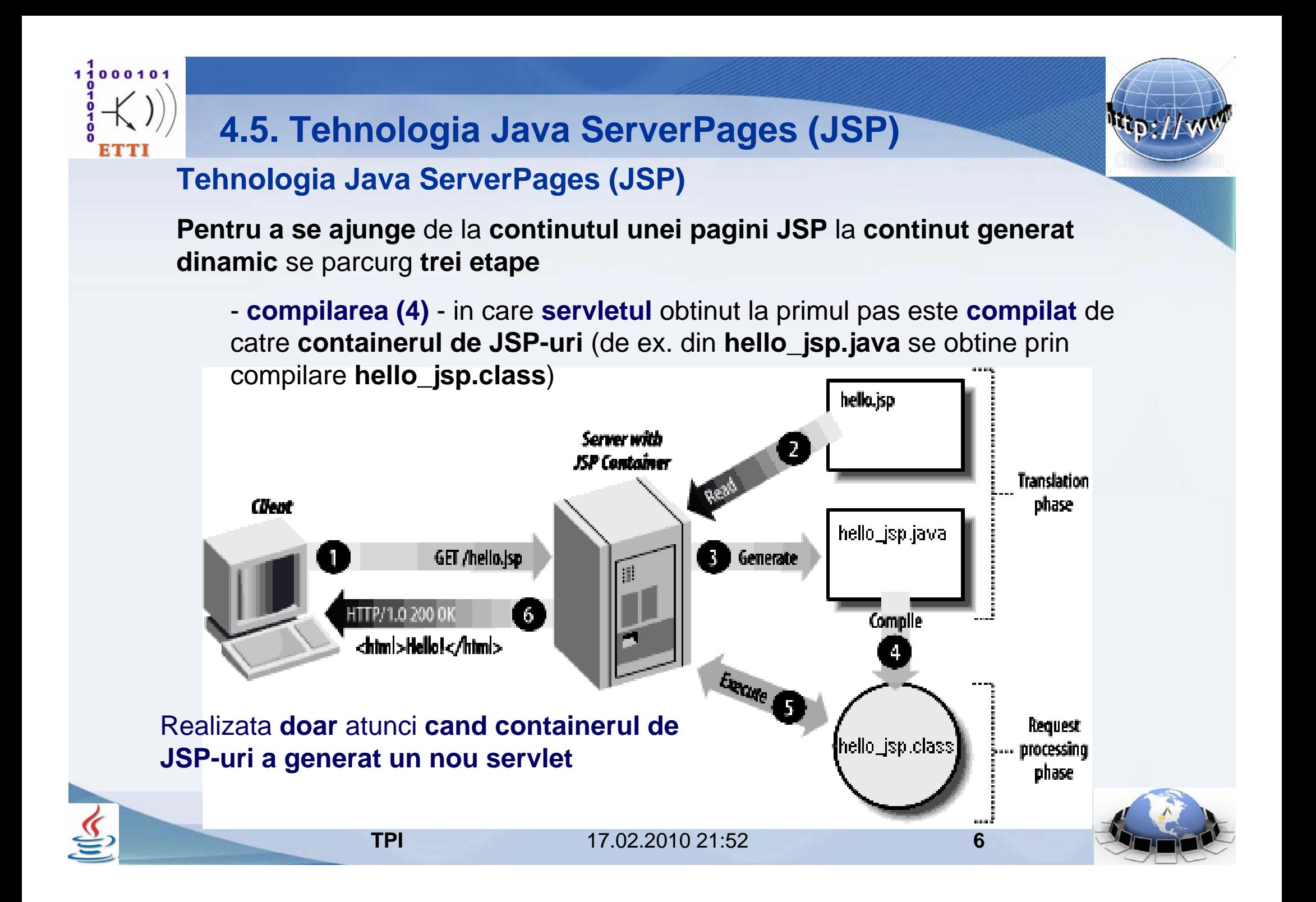

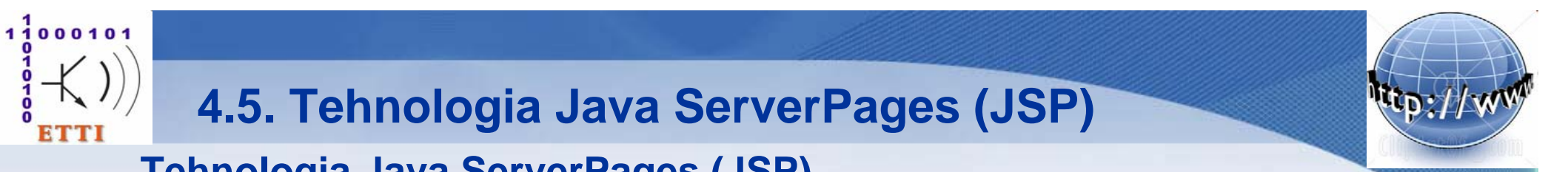

**Pentru a se ajunge** de la **continutul unei pagini JSP** la **continut generat dinamic** se parcurg **trei etape**

- **executia (5)** - in care **cererile catre pagina JSP** sunt **directionate catre servlet** (care **va genera raspunsul**)

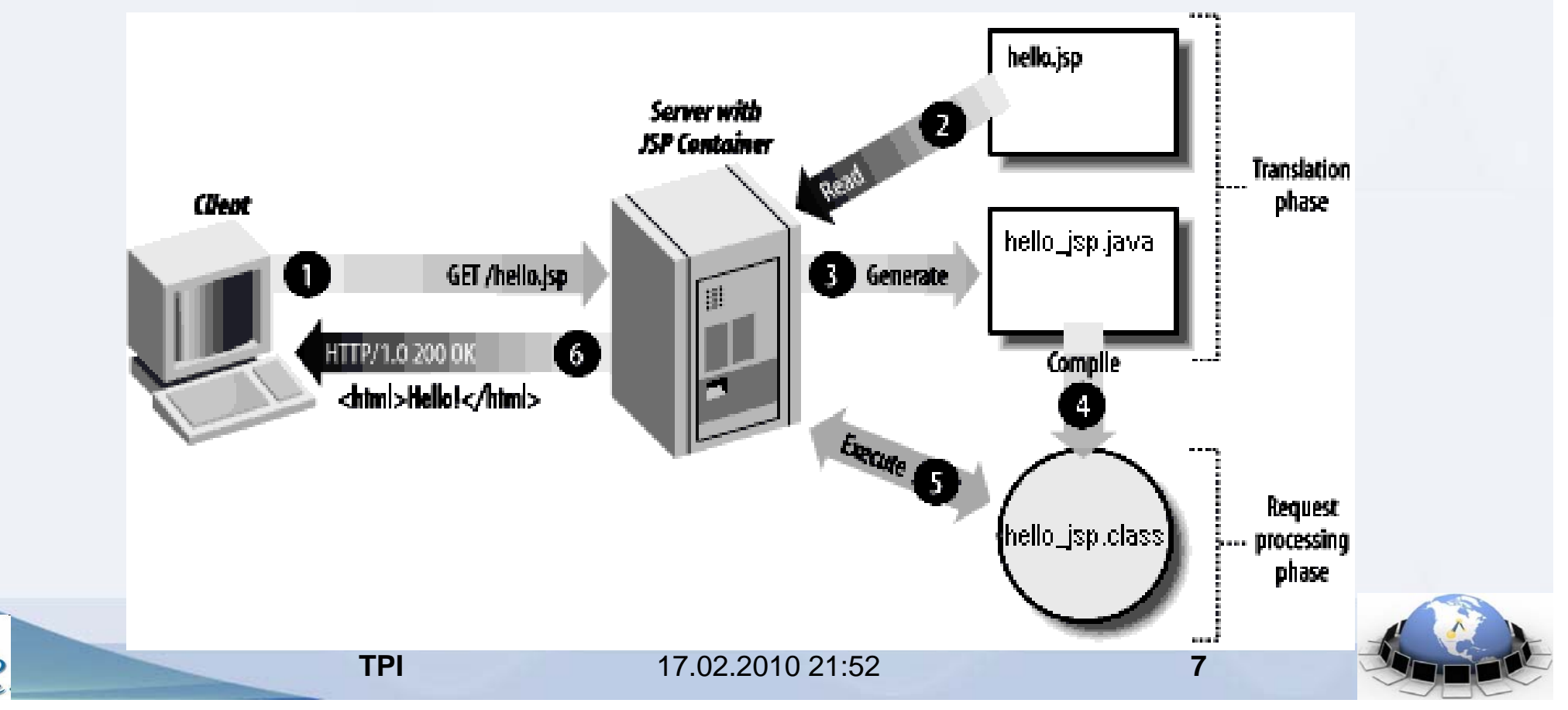

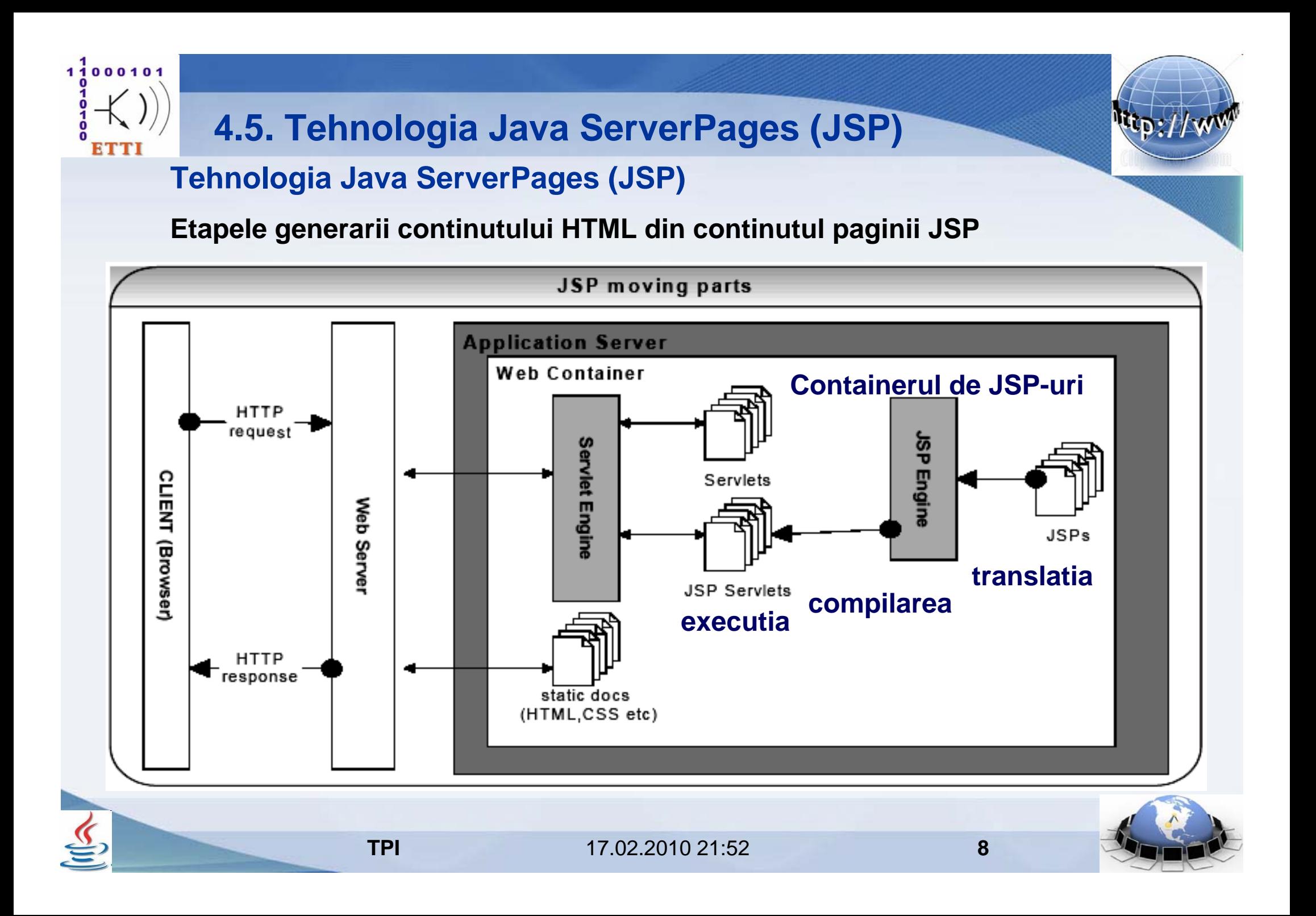

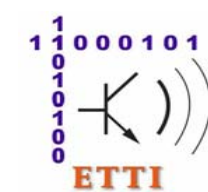

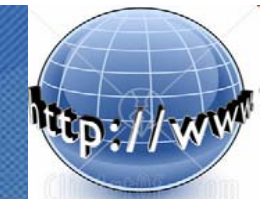

#### **Tehnologia Java ServerPages (JSP)**

**Comentariile din paginile JSP** sunt de **doua feluri**

- comentarii **JSP propriu-zise**, care **nu ajung in paginile generate dinamic**
	- **<%-- Comentariu JSP propriu-zis --%>**
- comentarii **SGML** (**HTML**, WML, XML), care **ajung in paginile generate dinamic**
	- **<!-- Comentariu HTML -->**

**Elementele constitutive** ale **sintaxei JSP** sunt

- **continutul static** sau **tiparul** (*template text*  HTML, WML, XML) si
- **elementele JSP**
	- **(I) directivele**
	- **(II) elementele de** *scripting* si
	- **(III) actiunile**

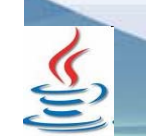

 17.02.2010 21:52**9**

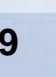

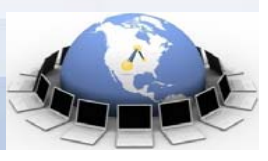

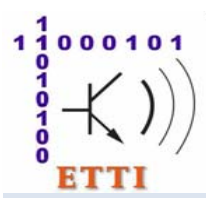

#### **Tehnologia Java ServerPages (JSP)**

#### **Exemplu de sintaxa JSP**

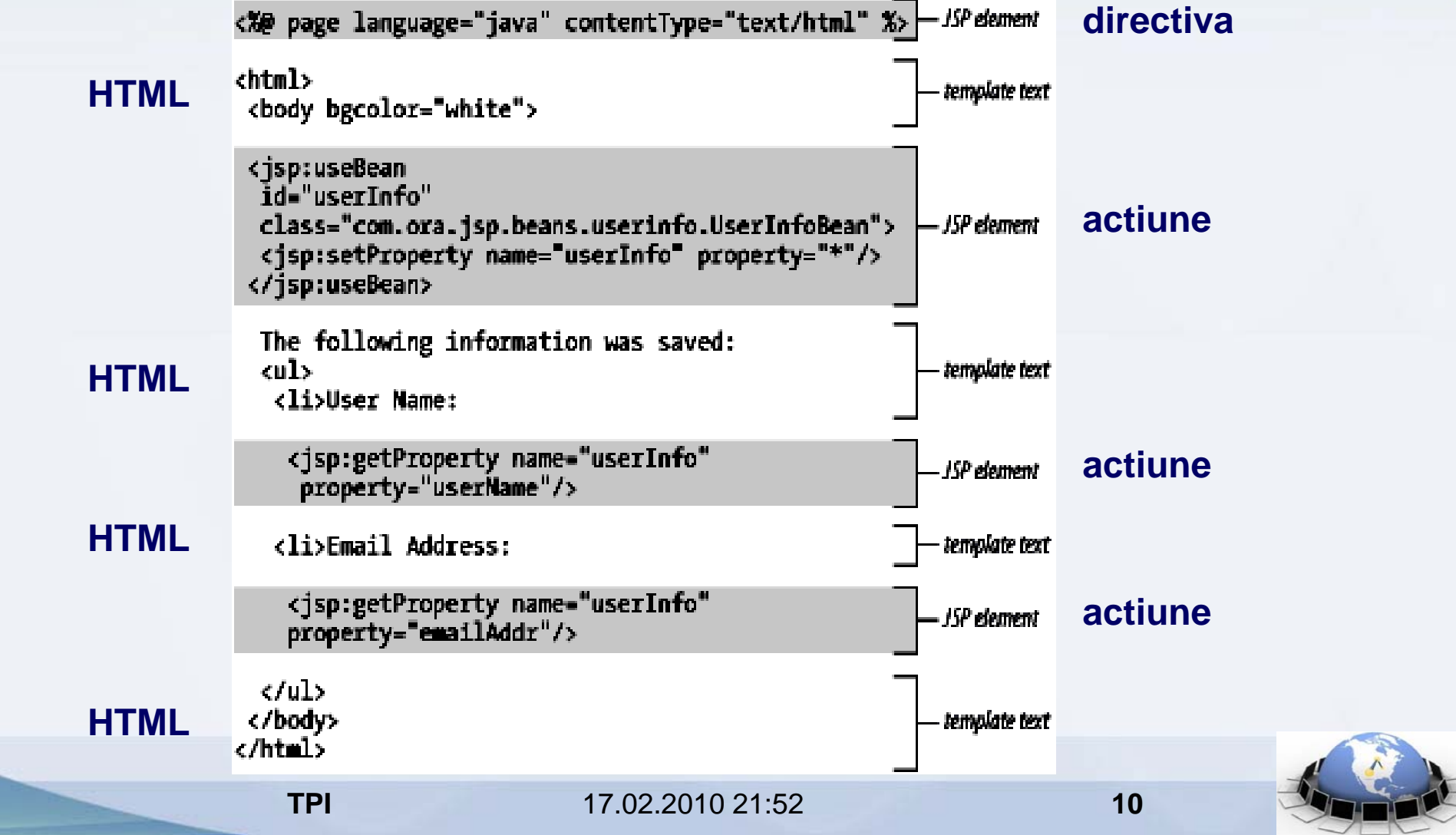

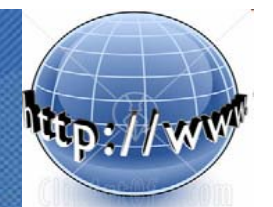

#### **Tehnologia Java ServerPages (JSP)**

#### **(I) Directivele**

 $11000101$ 

- sunt **elemente JSP** care **furnizeaza informatii globale pentru** faza de **translatie**
- se adreseaza **containerului**
- de exemplu, directiva **page** specifica **atribute ale paginii generate**, cum ar fi

- **bibliotecile importate**

**<%-- import clasa biblioteca --%>**

**<%@ page import="java.util.Date" %>** 

- **tipul de continut generat**

**<%-- tip de continut generat --%>**

**<%@ page contentType="text/html" %>** 

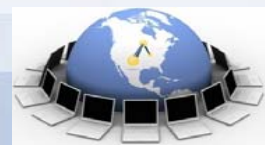

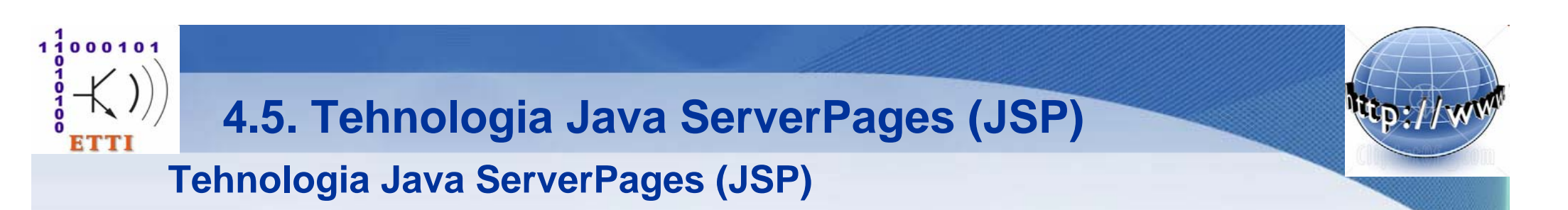

#### **Directiva include**

- specifica **includerea statica a continutului unui fisier in continutul celui curent in faza** de **translatie** (anterioara compilarii)

**<%-- includere statica (in timpul translatiei) --%>**

**<%@ include file="altJSP.jsp" %>** 

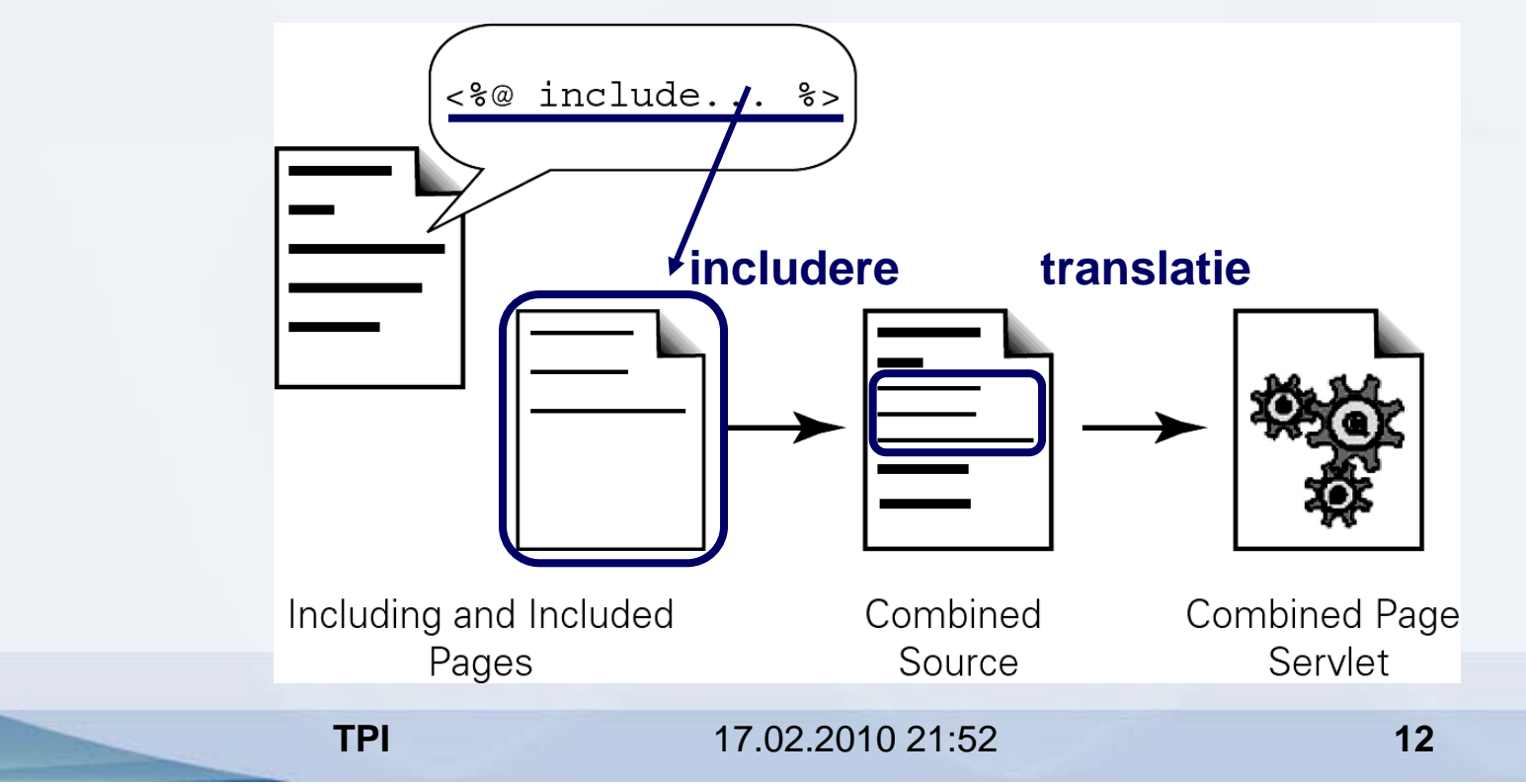

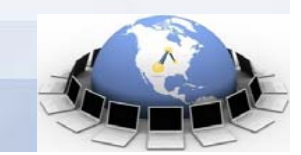

#### $11000101$ **4.5. Tehnologia Java ServerPages (JSP)** ETTI **Tehnologia Java ServerPages (JSP)**

#### **Directiva include**

- **elementele JSP, inclusiv directivele**, pot fi **specificate** si folosind **sintaxa**  de tip **XML**

```
<%-- includere statica – format XML --%>
```
**<jsp:directive.include file="altJSP.jsp" %>**

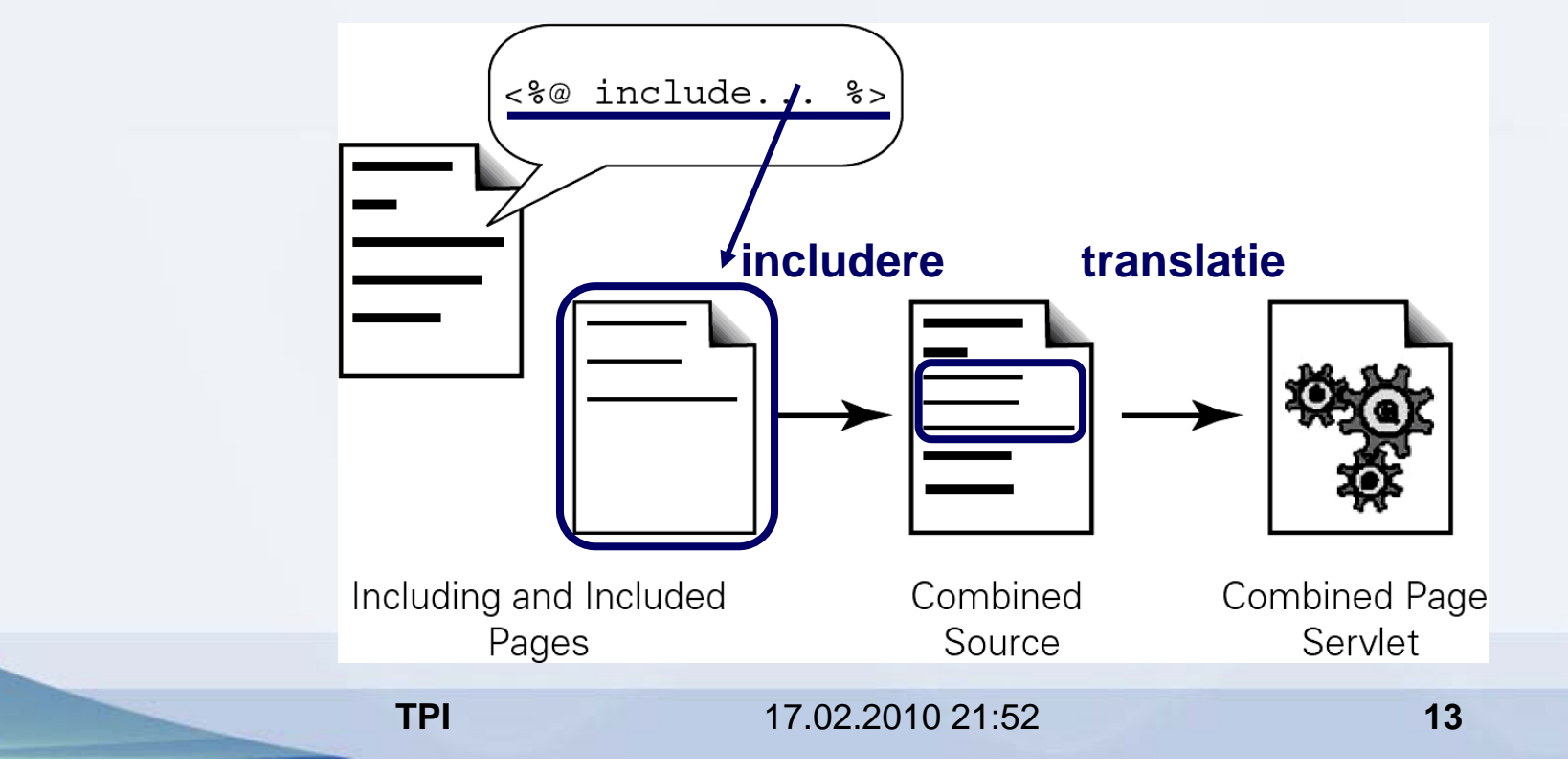

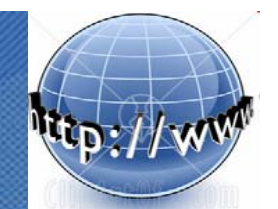

#### **Tehnologia Java ServerPages (JSP)**

#### **(II) Actiunile**

 $11000101$ 

- sunt **elemente JSP** care **furnizeaza informatii pentru** faza de **executie**
- se adreseaza **containerului**
- de exemplu, actiunea **include** specifica **includerea dinamica a continutului unui fisier in continutul celui curent in faza** de **executie** (dupa compilare)

**<%-- includere dinamica (in timpul executiei) --%>**

```
<jsp:include page="altJSP.jsp" %>
```
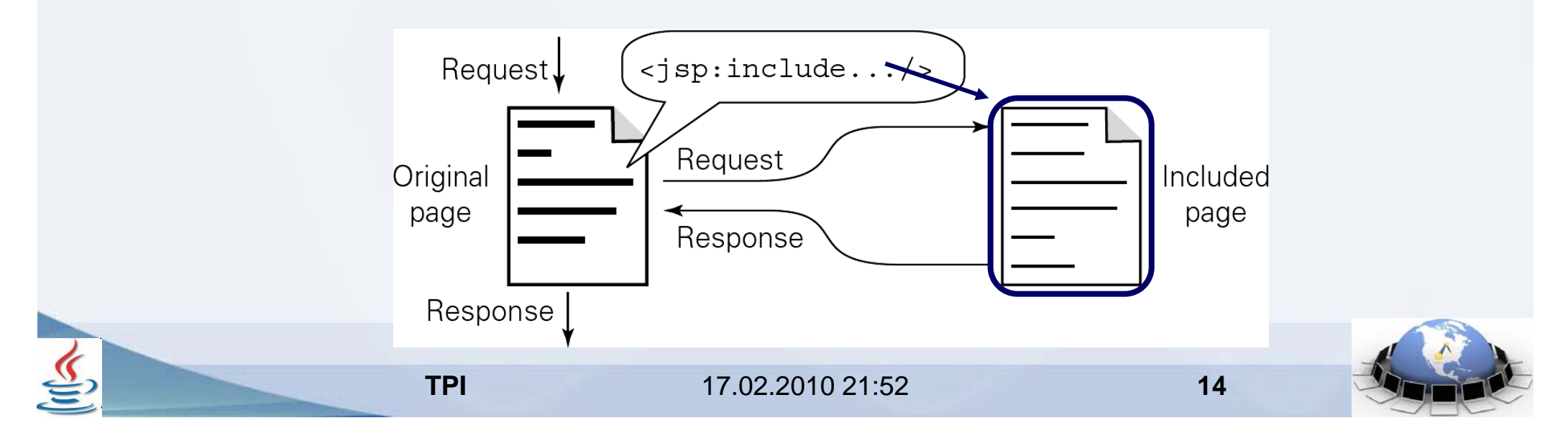

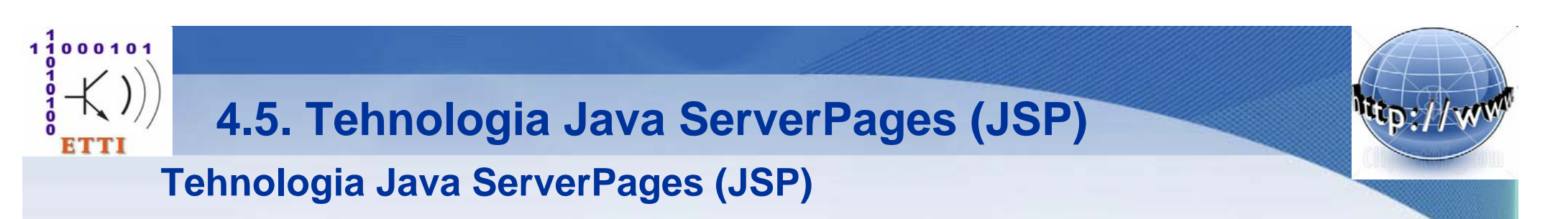

#### **Actiunea forward**

- **JSP-urile** pot **delega executia catre** alte **servlet-uri** si **JSP-uri** folosind o sintaxa de genul

**<%-- delegare executie --%>**

**<jsp:forward page="localURL" />**

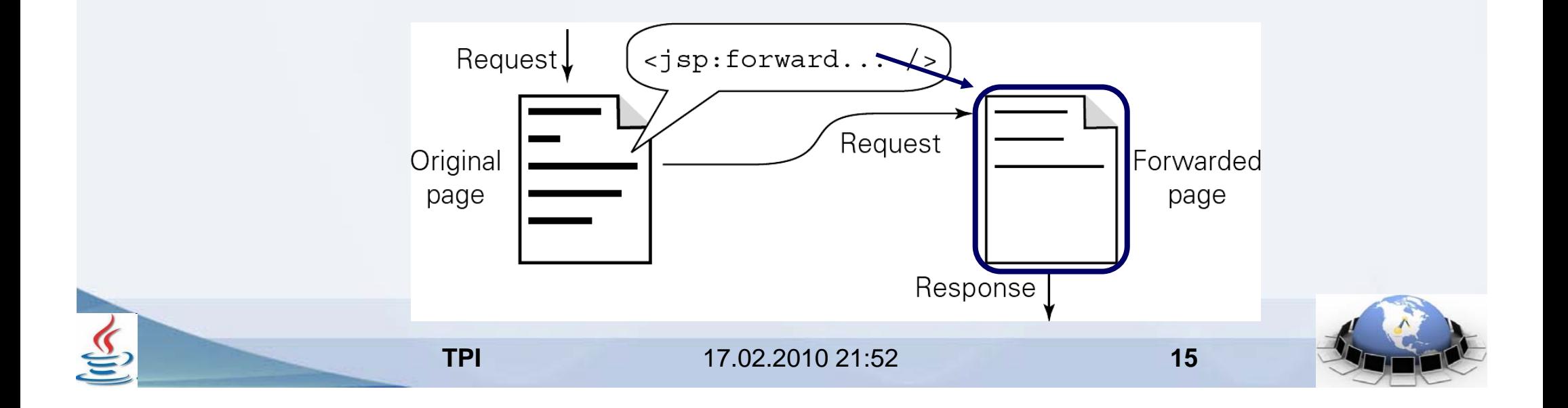

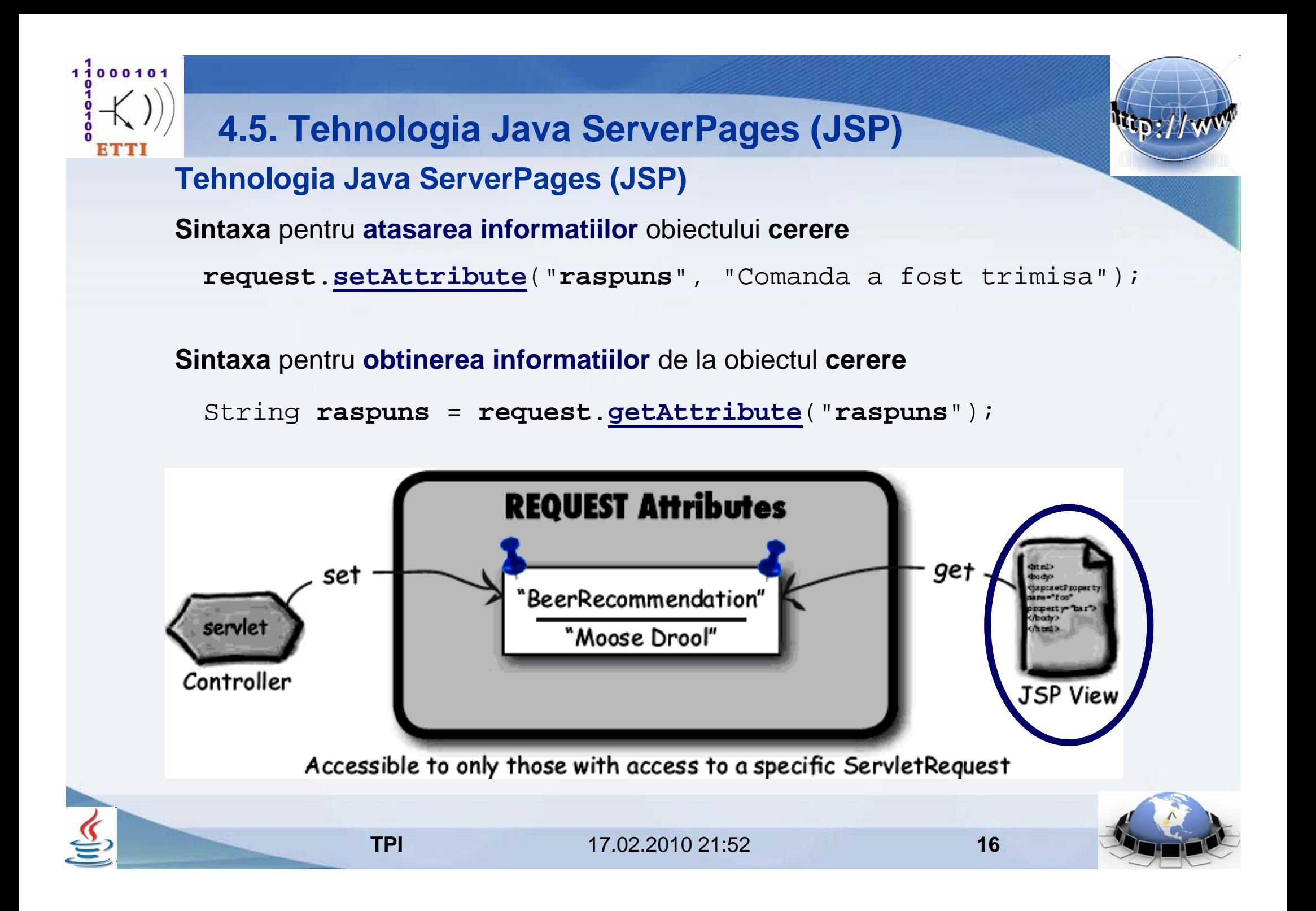

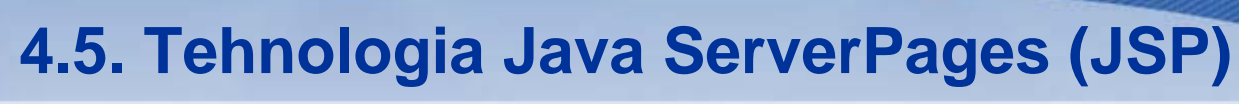

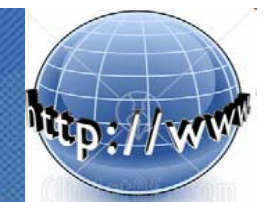

#### **(III) Elementele de** *scripting*

 $11000101$ 

- sunt **elemente JSP** cu ajutorul carora **se include cod Java in pagina**
- urmand ca acest cod sa ajunga **nemodificat in codul servletului** obtinut prin **translatie**
- exista **3 categorii** de astfel de elemente
	- **(III.1) declaratiile**
	- **(III.2) expresiile**
	- **(III.3)** *scriptlet-urile*

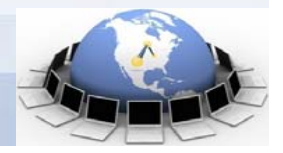

**17**

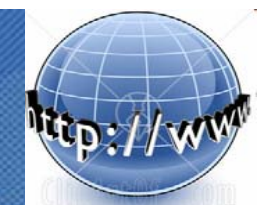

#### **Tehnologia Java ServerPages (JSP)**

#### **(III.1) Declaratiile Java**

 $11000101$ 

- **introduc metode** (situatie rar intalnita) si
- **campuri** (variabile instanta care **nu sunt** *thread safe*) **ale servlet-ului**
- **sintaxa** include caracterul **!** care poate fi interpretat ca **"atentie"**

```
<%-- declaratie variabila instanta a servlet-ului --%>
<%! private String s; %>
```
**<%-- declaratie metoda a servlet-ului --%>**

**<%! public String getS() {return s;} %>**

**Se observa** ca **liniile de cod se termina cu ;**

**TPI**

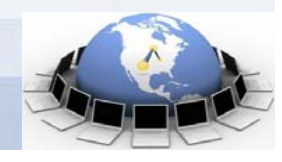

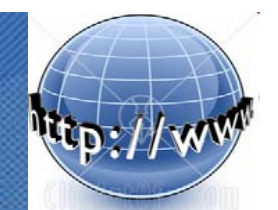

#### **Tehnologia Java ServerPages (JSP)**

**(III.2) Expresiile Java**

 $11000101$ 

- ajung sa fie **evaluate in codul servlet-ului** obtinut prin translatie
- spre deosebire de declaratii si *scriptlet-uri*, **sintaxa nu include caracterul ;**

**<%= 2\*a\*b %>** 

#### **(III.3) Un** *scriptlet*

- este o **secventa de instructiuni Java** care ajung sa fie **incluse nemodificate in codul servlet-ului** obtinut prin translatie
- **variabilele declarate in interiorul lui** sunt **locale** (si deci *thread safe*)

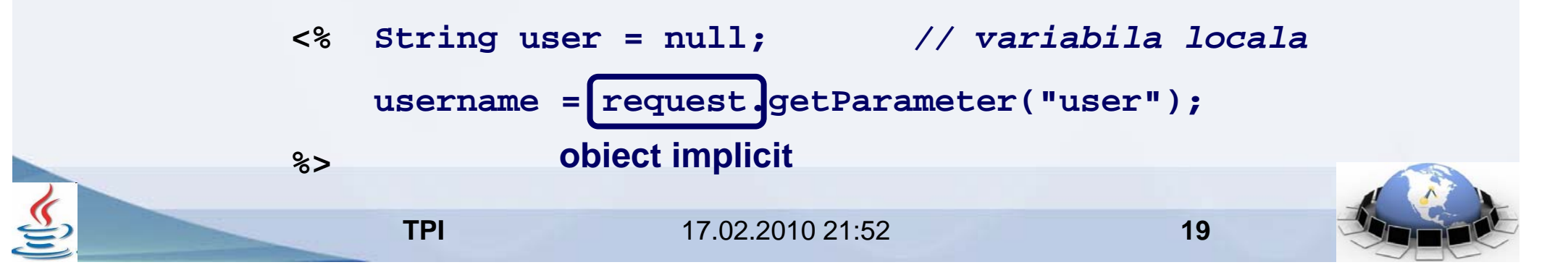

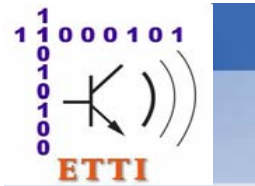

#### **Tehnologia Java ServerPages (JSP)**

**TPI**

**Exemplu** de *scriptlet* care **utilizeaza decizii** si **bucle**

```
<html><body>
        <% for (int i = 0; i < 5; i++) { %>
        <p> Your virtual coin has landed on
                                                         Pi http://example.taqlib.com:8888/example/
        <% if (Math.random() < 0.5) { %>
                                                          File Edit View Favorites Tools Help
        heads.Address 图 http://example.taglib.com:8888/examp
        <% } else { %>
        tails.Your virtual coin has landed on heads.
        <% } %>
                                                          Your virtual coin has landed on tails.
        </p>
                                                          Your virtual coin has landed on tails.
        <% } %>
                                                          Your virtual coin has landed on heads.
    </body>
</html>Your virtual coin has landed on tails.
```
17.02.2010 21:52

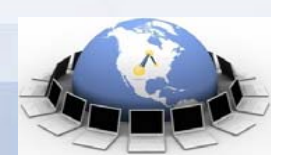

**20**

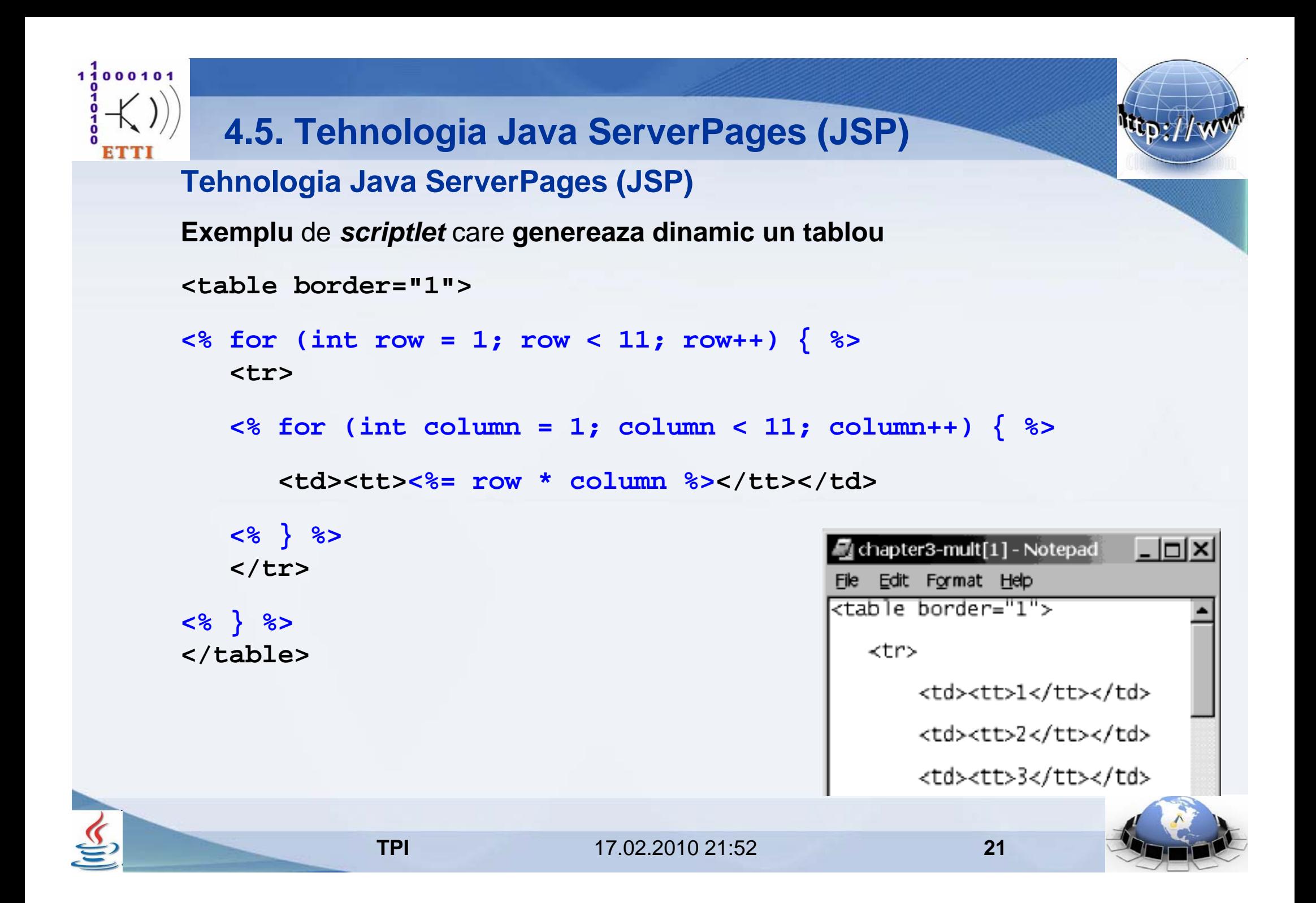

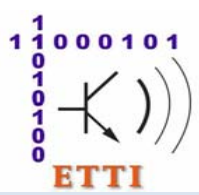

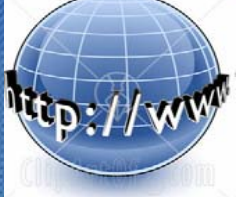

#### **Tehnologia Java ServerPages (JSP)**

**Alternativa non-Java la utilizarea** *scriptlet-urilor*

- *tag-urile* **JSP standard** (implementate ca clase Java)

- au **rolul** de **a inlocui cat mai mult** din **codul Java cu elementeasemanatoare** celor **HTML / XML**

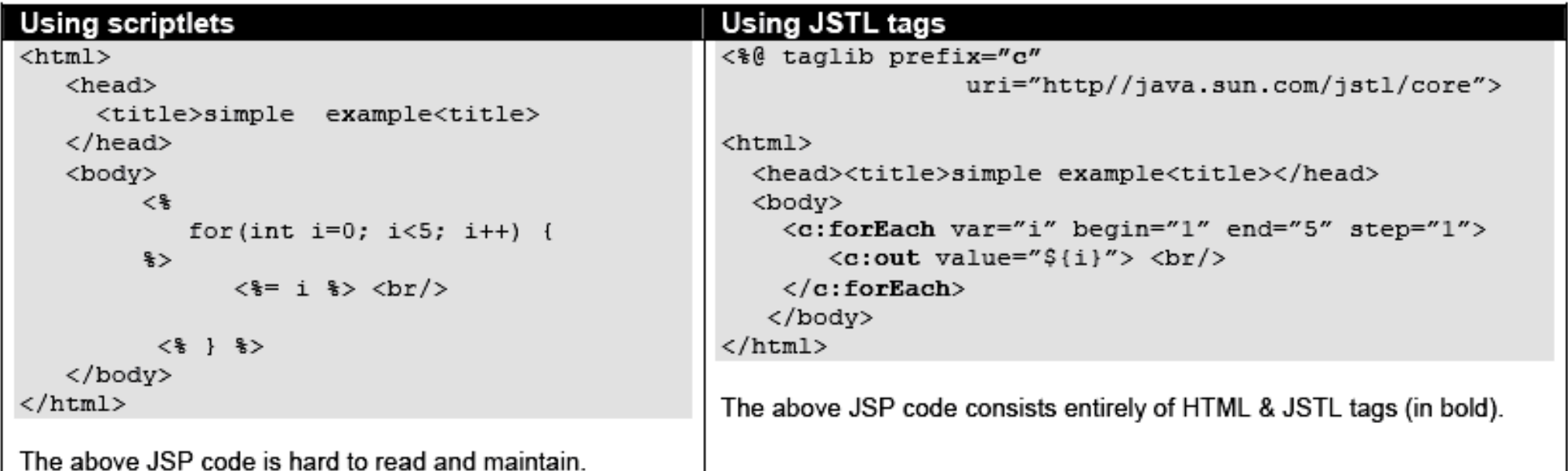

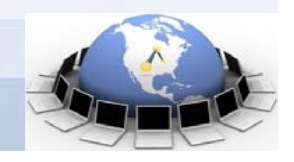

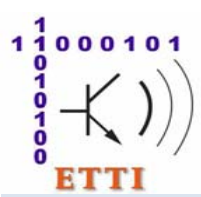

**Tehnologia Java ServerPages (JSP)** 

**Principalele biblioteci de** *tag-uri* **standard**

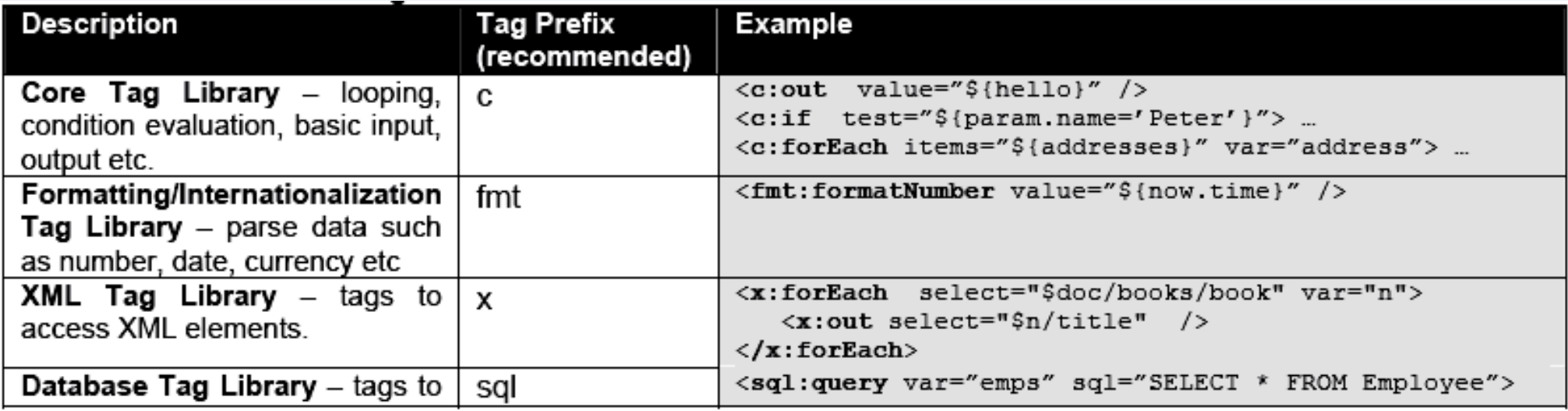

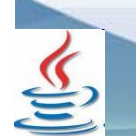

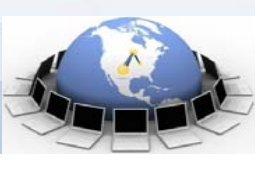

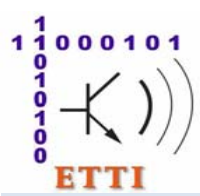

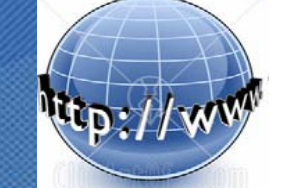

#### **Tehnologia Java ServerPages (JSP)**

**Principalul avantaj al JSP-urilor** consta in **introducerea** *template-urilor* **de continut static** 

- posibil de creat in **formate non-HTML**: **WML**, **XML** 

care **pot fi realizate de dezvoltatori specializati in proiectarea interfetelor Web**

#### **Exemplu WML**

```
directiva<%@ page contentType="text/vnd.wap.wml;charset=UTF-8"
                     import="java.text.*, java.util.*" %>
            <?xml version="1.0"?><%actiuneSimpleDateFormat df = new SimpleDateFormat("hh:mm a");
            %><!DOCTYPE wml PUBLIC "-//WAPFORUM//DTD WML 1.1//EN"
                                                                             ERICSSON
                     "http://www.wapforum.org/DTD/wml_1.1.xml">
                                                                               Time
            <wml>It's 10:06 PM.
               <card id="time" title="Time">scripting
                                                                           (Do you know where
                  <p>It's <%= df.format(new Date()) %>.</p>
(expresie)your laptop is?)
                  <p>(Do you know where your laptop is?)</p>
               </card>
            </wml>
                   TPI 17.02.2010 21:52 24
```
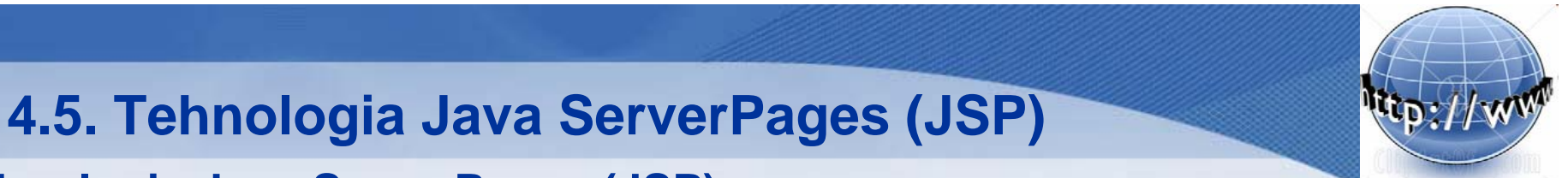

#### **Deoarece**

 $1100010$ 

- **partea de prelucrare a informatiei** necesara generarii de continut dinamic este **mai greu de scris in JSP**
- si **este preferabil sa fie separata pentru a fi scrisa de programatori Java**

s-a trecut rapid

- **de la** lucrul **exclusiv** cu **pagini JSP** (**arhitectura** numita **"model-0"**)
- **la delegarea sarcinilor** de **stocare** si **prelucrare** catre **coduri Java** care pot fi
	- **clase Java** clasice (**POJO –** *Plain Old Java Objects*) sau
	- **componente JavaBeans**

**Arhitectura care a rezultat** poarta numele de **"model-1"**

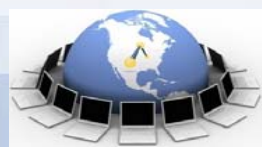

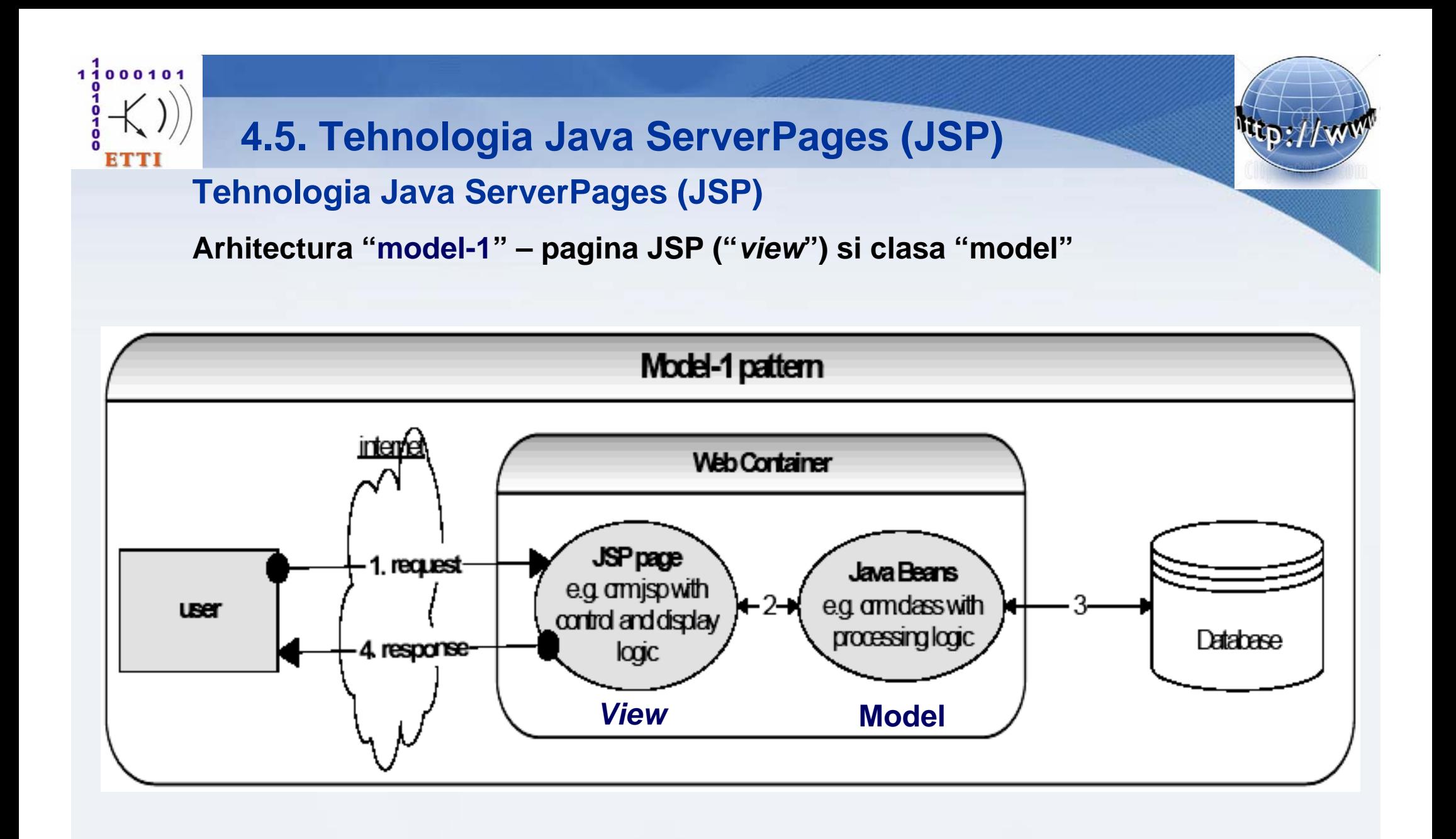

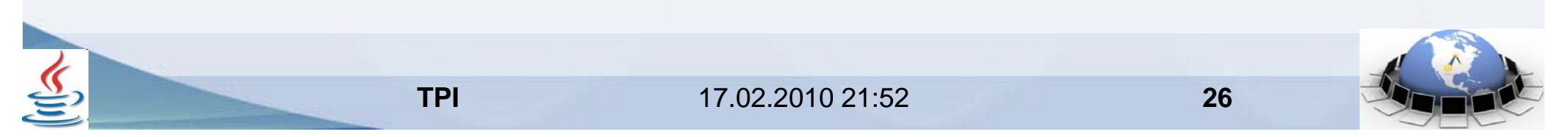

![](_page_26_Picture_0.jpeg)

![](_page_27_Picture_0.jpeg)

![](_page_27_Picture_2.jpeg)

**Tehnologia Java ServerPages (JSP)** 

**Pentru aplicatii Web mari** sunt **necesare** 

- o **mai buna gestiune a sistemului**
- o **mai buna separare a responsabilitatilor** de **dezvoltare** si
- o **mai buna specializare a tehnologiilor** utilizate

**Acest avans a fost obtinut prin** 

- **introducerea arhitecturii** care poarta numele de **"model-2"** sau **MVC (***model-view-controler***)** 

- in care se folosesc **3 categorii de componente** realizate cu **tehnologii diferite**

- **controlerul** (in general *servleturi*)
- **modelul** (in general **componente JavaBeans)**
- *view-ul* (**prezentarea**, in general **pagini JSP**)

![](_page_27_Picture_14.jpeg)

![](_page_27_Picture_18.jpeg)

![](_page_28_Picture_1.jpeg)

#### **Tehnologia Java ServerPages (JSP)**

**Componentele arhitecturii "model-2" sau MVC (***model-view-controler***)**

- **controlerul** 
	- realizat in general cu un **servlet**

- **primeste cererile**, **apeleaza la model** pentru a realiza **actualizarea datelor de stare** si **prelucrarile necesare** aplicatiei, si **in final deleaga prezentarea** catre componente specializate (*view*)

- **modelul** 
	- realizat in general sub forma de **componente JavaBeans**
	- se ocupa de **pastrarea datelor (starii) si** de **prelucrarile necesare**
- *view-ul* **(prezentarea)**
	- este format din **componente de prezentare** (in general **pagini JSP**)
	- care sunt **folosite pentru a genera continutul raspunsului**

![](_page_28_Picture_13.jpeg)

1100010

![](_page_28_Picture_17.jpeg)

![](_page_29_Picture_0.jpeg)

#### **Tehnologia Java ServerPages (JSP)**

#### **Componentele arhitecturii "model-2" sau MVC (***model-view-controler***)**

![](_page_29_Picture_4.jpeg)

#### **CONTROLLER**

Takes user input from the request and figures out what it means to the model.

Tells the model to update itself, and makes the new model state available for the view (the JSP).

DB

#### **MODEL**

Holds the real business logic and the state. In other words, it knows the rules for getting and updating the state.

A Shopping Cart's contents (and the rules for what to do with it) would be part of the Model in MVC.

It's the only part of the system that talks to the database (although it probably uses another object for the actual DB communication, but we'll save that pattern for later...)

![](_page_29_Picture_12.jpeg)

#### **VIEW**

Responsible for the presentation. It gets the state of the model from the Controller (although not directly; the Controller puts the model data in a place where the View can find it). It's also the part that gets the user input that goes back to the Controller

![](_page_29_Picture_15.jpeg)

**TPI**

![](_page_29_Picture_17.jpeg)

![](_page_30_Figure_0.jpeg)

![](_page_31_Figure_0.jpeg)

![](_page_32_Figure_0.jpeg)

![](_page_32_Picture_1.jpeg)

 $11000101$ 

**ETTI** 

**Dezvoltarea unei astfel de aplicatii poate fi realizata modular de catre** 

- **specialisti** in *servlet-uri* dezvoltatorii **controlerului**
- **specialisti** in **proiectare Web** si **scripting JSP** (inclusiv utilizare si dezvoltare de **biblioteci de tag-uri**) – dezvoltatorii *view-ului* (prezentarii)
- **specialisti** in **proiectare si programare OO** (orientata spre obiecte) dezvoltatorii **modelului**

![](_page_32_Figure_7.jpeg)

![](_page_33_Picture_0.jpeg)

#### **Tehnologia Java ServerPages (JSP)**

**Exemplu de MVC** - **un servlet** cu rol de **controler** va **primi cererea HTTP (4, 5)**, va **accesa informatiile din Orar (6)** si le **va pasa (7) prin intermediul unui atribut nou al cererii catre o pagina JSP (9) selectata in functie de valoarea unui parametru din formularul cererii (8), iar pagina va genera raspunsul catre client (10, 11)**

![](_page_33_Figure_4.jpeg)

![](_page_34_Picture_0.jpeg)

![](_page_34_Picture_2.jpeg)

#### **Tehnologia Java ServerPages (JSP)**

![](_page_34_Picture_183.jpeg)

![](_page_34_Picture_8.jpeg)

![](_page_35_Picture_0.jpeg)

![](_page_36_Picture_0.jpeg)

![](_page_36_Picture_1.jpeg)

17.02.2010 21:52

![](_page_37_Picture_0.jpeg)

![](_page_37_Picture_1.jpeg)

17.02.2010 21:52

![](_page_38_Picture_0.jpeg)

![](_page_38_Picture_1.jpeg)

![](_page_39_Picture_0.jpeg)

#### **Tehnologia Java ServerPages (JSP)**

#### **Exemplu de MVC –** *view-ul*

#### **PaginaHTMLAcces.html**

```
<%@page contentType="text/html" pageEncoding="UTF-8"%>
<!DOCTYPE HTML PUBLIC "-//W3C//DTD HTML 4.01 Transitional//EN"
   "http://www.w3.org/TR/html4/loose.dtd">
<html><head><meta http-equiv="Content-Type" 
              content="text/html; charset=UTF-8">
        <title>JSP Page</title>
    </head>
    <body>
      <h1>Pagina Index</h1>
         <hr><a href="PaginaJSP.jsp">Pagina JSP initiala (Model 1)</a> 
         <hr></body>
</html>
                                                      Pagina HTML 
                                                      inclusa
```
![](_page_39_Picture_6.jpeg)

![](_page_40_Picture_0.jpeg)

![](_page_40_Picture_2.jpeg)

#### **Tehnologia Java ServerPages (JSP)**

**Exemplu de MVC – clasa model care ofera serviciul** *business*

```
public class Orar {
       private String[] orar; // camp ascuns (starea obiectului)
       public Orar() {
           orar = new String[7]; // alocarea dinamica a spatiului pentru tablou
           orar[0] = "Luni este curs TPI la seriile D si E si laborator la seria E."; 
           orar[1] = "Marti nu sunt ore de TPI.";
           orar[2] = "Miercuri este laborator TPI la seriile D si E."; 
           orar[3] = "Joi este laborator TPI la seria D.";
           orar[4] = "Vineri este laborator TPI la seria D."; 
           orar[5] = "Sambata nu sunt ore de TPI.";
           orar[6] = "Duminica nu sunt ore de TPI."; // popularea tabloului cu valori
        }
       public String getOrar(int zi) { // metoda accesor - getter
           return orar[zi]; // returneaza referinta la tablou
        }
       public void setOrar(int zi, String text) { // metoda accesor - setter
           orar[zi] = text; // inlocuieste un element
        }
    }
 1234567891<sub>0</sub>111213141516
1718
19
```
![](_page_40_Picture_6.jpeg)

![](_page_41_Picture_0.jpeg)

![](_page_41_Picture_1.jpeg)

#### **Tehnologia Java ServerPages (JSP)**

#### **Versiunea "model-1" – doar pagina JSP si clasa model**

```
TPI 17.02.2010 21:52 42
<%@page contentType="text/html"%>
<%@page pageEncoding="UTF-8"%>
<h+ml><head><meta http-equiv="Content-Type" content="text/html; charset=UTF-8">
       <title>JSP Page</title>
   </head>
   <body>
       <h1>Pagina JSP acces orar (Model 1)</h1>
        <hr><form name="input" action="PaginaJSP.jsp" method="get">
           <input type="radio" name="zi" checked="checked" value="0"> Luni
           <br> <input type="radio" name="zi" value="1"> Marti
           <br> <input type="radio" name="zi" value="2"> Miercuri
           <br> <input type="radio" name="zi" value="3"> Joi
           <br> <input type="radio" name="zi" value="4"> Vineri
           <br> <input type="radio" name="zi" value="5"> Sambata
           <br> <input type="radio" name="zi" value="6"> Duminica
            <hr><input type="radio" name="serviciu" checked="checked" value="getOrar"> 
            Obtinere orar<br><input type="radio" name="serviciu" value="setOrar"> Modificare orar
           <input type="text" name="modificare" value="">
           <input type="submit" value="Trimite">
        </form>
        \frac{1}{2}
```
![](_page_42_Figure_0.jpeg)